## Calendar1 Crack

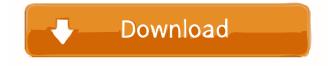

#### Calendar1 Crack Download [Updated]

A calendar is a powerful and convenient device for recording the time and date of upcoming events. Such an application can help you keep track of the time and schedule your daily activities, meetings, etc. Calendar1 Free Download is a simple software utility that offers you the possibility to generate a calendar for a particular month and year. You need to enter the desired year and month as well as select the size of the calendar you need. Hello and welcome to the Conflux Augmented Reality Hackathon. We've got 9 teams entered, with 2 close behind after Round 1. Check out the video playlist below for the complete Round 1 recap (including our most surprising hacks and most promising ideas) and Round 2 video. Round 2 video. The challenge is simple — we're going to implement AR technology within 15 minutes. The location of our round 2 will be NYC and all entries will be performed by teams in the US. We're looking for an actual marketable application, with the potential to make money. The application must run on Android and iOS. Additionally, the application must be a native app — not a web or hybrid app. An example of what you could build is an application where you can see the location of the potential sale and have some extra marketing information or some other ancillary information for the owner of the real estate as they drive by. This hack would be highly targeted, for example, you could advertise that a specific house in a neighborhood is available. We are looking for different kinds of hack — it could be something as simple as a train schedule app that changes when you arrive at a station, or something more far-reaching. Our prize will be a paid trip to the ongoing Augmented Reality Summit and Hackathon in Austin, TX (Sept 5-8), at the Rio All Suite Hotel and Casino. The selected team will also have a slot in the second edition of the Augmented Reality Summit and Hackathon (Oct 30-Nov 1), in London. Schedule Round 1: August 17, 9am-9pm Round 2: August 17, 9am-9pm If you have any questions, please email info@conflux.com. Be sure to follow us on Facebook, Twitter, Google+, Instagram and LinkedIn. We are going to have a live feed of the events (including Round 2) on our Hackathon page and you can also follow the action on the Conflux

#### Calendar1 Crack+ Free Download

Performs quick macro actions on selected lines in a file. Copyright: Originally written by Yevgeniy Subbotin, converted to a virtual MS-DOS machine by Peter. Source Code: Special Thanks: Peter for converting my source code into a Virtual MS-DOS machine Yevgeniy for his original source code How to install KEYMACRO into a flashdrive All you need to do to get your own copy of KEYMACRO into a flashdrive is to download the program, extract it, and copy the files into your flashdrive. An alternative, faster method Download the program, extract it, and copy the files into your flashdrive. The KEYMACRO instructions, as well as descriptions of all settings, can be found in the log file. AddBatchReplace - Script to perform batch replacement of filenames and paths. The script reads the files from the input folder. A pattern is then matched against the filenames of the input folder. The names are then replaced with the given values (if they exist). The script will continue to process the files in the input folder until it has either finished (the 'Done' parameter has been set to TRUE), or run out of files.

If a replacement is found, the program will output a list of all names that have been replaced. If there are no replacements to be made, the program will output a list of the names it did not find in the input folder. BatchReplace - Script to perform batch replacement of filenames and paths. A description of the script follows. Use "BatchReplace -help" for a list of parameters. AddBatchReplace - Script to perform batch replacement of filenames and paths. The script reads the files from the input folder. A pattern is then matched against the filenames of the input folder. The names are then replaced with the given values (if they exist). The script will continue to process the files in the input folder until it has either finished (the 'Done' parameter has been set to TRUE), or run out of files. If a replacement is found, the program will output a list of all names that have been replaced. If there are no replacements 1d6a3396d6

# Calendar1 Torrent (Activation Code) [32|64bit]

Calendar1 is a small software application whose purpose is to help you generate a calendar for any given month and year (the year must be between 1800 and 2100). It can be deployed on all Windows versions out there. Drop it on pen drives It's easy to work with portable utilities. Calendar1's portability status allows you to gain access to its features by running the executable file. In addition, you may keep it saved on USB flash drives or other similar devices so you can have it with you all the time. The tool can be opened without administrative privileges. Plus, you may run it straight from the storage device on the target PC. In case you want to uninstall it, you should know a simple deletion of the file that you have downloaded from the Internet is sufficient for getting rid of it. It does not leave remnants in your Windows registry. Command-line running mode Calendar1 can be controlled only via the command-line console. Although inputting parameters in a CMD environment may sound difficult for some less experienced users, this particular program makes the entire process seem a child's play. You only need to follow the built-in preset steps in order to complete the task. You are offered the possibility to specify the desired month and enter the year which must be somewhere between 1800 and 2100. Based on the aforementioned parameters, the application is able to reveal a calendar directly in the command-line console. Tests have pointed out that Calendar1 carries out a task quickly and without errors. It is not a resource hog so you do not have to worry that it hampers the overall performance of your computer. Name: Calendar1 Description: Calendar1 is a small software application whose purpose is to help you generate a calendar for any given month and year (the year must be between 1800 and 2100). It can be deployed on all Windows versions out there. Drop it on pen drives It's easy to work with portable utilities. Calendar1's portability status allows you to gain access to its features by running the executable file. In addition, you may keep it saved on USB flash drives or other similar devices so you can have it with you all the time. The tool can be opened without administrative privileges. Plus, you may run it straight from the storage device on the target PC. In case you want to uninstall it, you should know a simple deletion of the file that you have downloaded from the Internet is

### What's New In Calendar1?

Portable executable file with a rich set of features. Works with all versions of Microsoft Windows. The tool is a portable application which runs on any 32-bit and 64-bit Windows computers. Light-weight tool which does not slow your computer down. Flexible solution for assisting you with preparing annual reports. The utility is able to reveal a calendar directly in the command-line console. Powerful features: Calendar1 can be controlled only via the command-line console. Although inputting parameters in a CMD environment may sound difficult for some less experienced users, this particular program makes the entire process seem a child's play. The application creates calendars for any given month and year. You are offered the possibility to specify the desired month and enter the year which must be somewhere between 1800 and 2100. Based on the aforementioned parameters, the application is able to reveal a calendar directly in the command-line console. Calendar1 comes with a number of useful features. The most prominent ones are: ... Spywall Shield is a small utility that can be used to find out the specific data that is being stolen. In other words, you can easily find out how an Internet user is infringing your copyright! Spywall Shield is meant to be a privacy shield. This software comes as an independent utility and does not require any other programs to be installed. If you want to experience the best way to protect your information, Spywall Shield is ready to help you. The program basically records information about Internet activity. It comes with a huge list of predefined filters which you can use to locate the data you want to get rid of. You are not required to analyze the recorded material manually because Spywall Shield offers you a wide range of advanced tools that can be used for this purpose. The program can even show you the screenshots that illustrate the infringement in full detail. Spywall Shield is a free utility and can be downloaded without any restrictions. However, it is not a flawless program. You should keep in mind that its design is optimized for beginners. You will need to spend some time learning how it works before you will be able to use its functions as intended. This is why Spywall Shield is not suitable for everyone. Download Spywall Shield Spywall Shield comes in a very small size. The distribution package is quite small as well. You will have to download it from the official website of the developer and run it directly from the storage device. It supports all currently available Windows versions and is not restricted in terms of its capabilities. This program does not require any additional files to be installed. The default settings work fine for most users. How to use Spywall Shield In order to use Spywall Shield, you need to connect it to the Internet and start it. This means that the program needs to be online. Once you have launched it, you will be presented

## **System Requirements:**

Game Version: MacOS X: 10.9.3, 10.9.4, 10.10.1, 10.10.2, 10.10.3, 10.10.4, 10.11.0 iPad: iPad 2 or newer iPhone: iPhone 4S or newer Android: 2.3.3 or newer Known Issues: Player must be in a position to see the minimap in order to properly read the minimap. This means either being able to see the minimap

Related links:

http://www.fuertebazar.com/2022/06/07/easyinstaller-for-vb6-users-activation-code-with-keygen-for-pc-updated/ https://professionalcookingtips.com/wp-content/uploads/2022/06/Xfrog\_for\_Cinema\_4D.pdf https://transparentwithtina.com/?p=2530 http://landauer-stimme.de/2022/06/07/video-magic-ultimate-6-0-0-crack-latest-2022/ https://www.spanko.net/upload/files/2022/06/3CZLHanJVO9UjrsMbYdO 07 c776983624bbde3f173280ab5db71cef file.pdf https://socialspace.ams3.digitaloceanspaces.com/upload/files/2022/06/PF6jEO1wv7jgNztgC6Dv\_07\_c776983624bbde3f17328 0ab5db71cef file.pdf https://jyotienterprises.net/wp-content/uploads/2022/06/elsdhed.pdf http://dummydoodoo.com/2022/06/07/musicinfo-crack-license-key-full-2022/ https://journeytwintotheunknown.com/2022/06/07/diskview-crack-free-march-2022/ https://www.fooos.fun/social/upload/files/2022/06/J4Ul7JsiirWxsJFTxXNR\_07\_7981843c8259bc2ab92ca2d2d6466f04\_file.pd f http://iapitb.org/?p=2055 https://www.realtegs.com/tegsplus/upload/files/2022/06/gSeWt34PzJORVu2cPBwd 07 c776983624bbde3f173280ab5db71cef file.pdf https://rulan.eu/?p=12794 https://biodashofficial.com/davideo-corrector-crack-free-for-windows/ https://newsygadgets.com/2022/06/06/killkeys-crack-with-product-key-free-updated/ https://eqcompu.com/2022/06/07/directoryslicer-crack-serial-key-download-mac-win/ https://www.digitalgreenwich.com/chess-keygen-for-lifetime-2022/ http://buymecoffee.co/?p=4331 https://surprisemenow.com/wp-content/uploads/2022/06/Clipboard Saver.pdf

https://www.kalybre.com/?p=17216